**User Guide**

# **Electronic Under Ring Accelerator**

**GHOST**

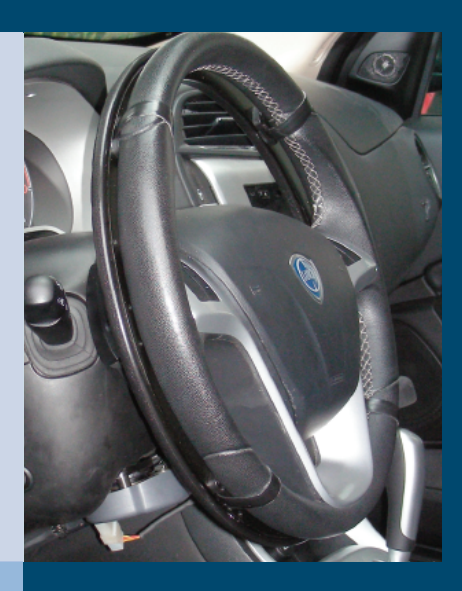

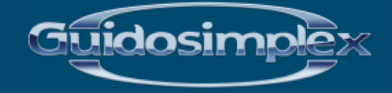

www.guidosimplex.it

#### *Dear Customer,*

*Thank you for having purchased a Guidosimplex device,*

*As with all of our products, this device, was designed and created respecting the highest possible levels of quality and safety standards.*

*All Guidosimplex products are manufactured from the best materials available on today's market , this means that when you buy a Guidosimplex product you buy quality and reliability, which results in less maintenance.*

*Guidosimplex products coexist in perfect harmony in parallel with the original commands and design of the vehicle and conventional driving can be restored on command.*

*This device is capable of fulfilling all needs as per design as long as a correct usage is performed.*

*Therefore we advise you to consult the below reported user guide prior to using the device.*

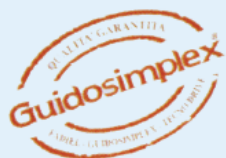

## **ELECTRONIC ACCELERATOR**

The Product that you have purchased, seeing as how we have located the new accelerator under the steering wheel, allows you to accelerate with your hands. We have dedicated a lot of time and effort developing this new accelerator in order to obtain a high quality performance and a solution that integrates perfectly with the new generation of steering wheels.

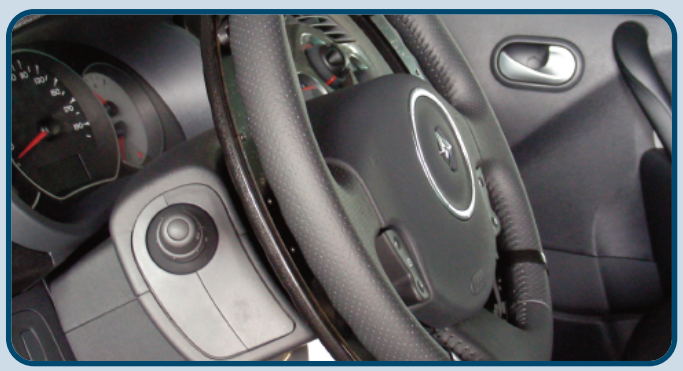

This device is composed of three components:

1 *The Accelerator* 2 *The ECU*

An accelerator ring located under the original steering wheel

In order to correctly operate the Accelerator Ring

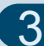

3 *The Motor Reducer or Interface*

Depending on the original settings of the vehicle (mechanical or electronic accelerator)

**This device is normally insTalled in conjuncTion wiTh a hand conTrolled brake lever**

**For The drivers saFeTy, whenever braking is requesTed acceleraTion is auTomaTically inhibiTed.**

## **MOTOR REDUCER**

The MOTOR REDUCER version is normally installed on vehicles with a mechanically controlled accelerator.

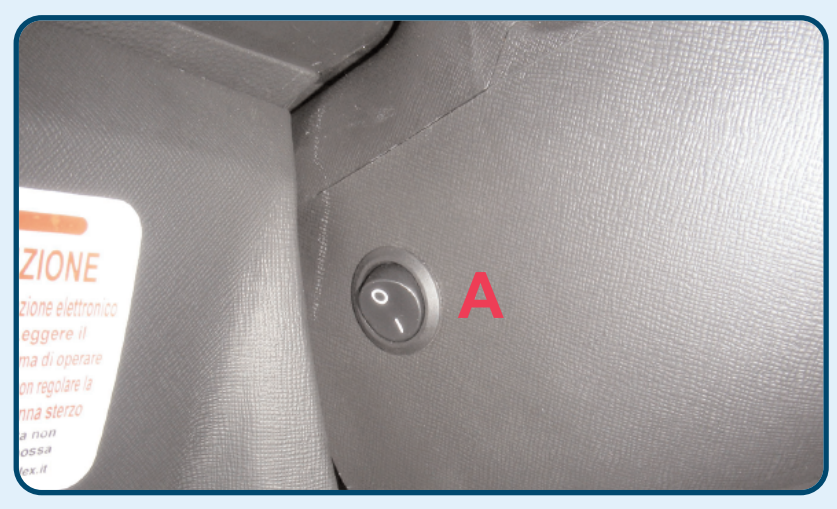

We have installed a switch  $(A)$  in a position that is easily reachable.

IT ONLY TAKES TWO SIMPLE STEPS TO ACTIVATE THE DEVICE:

START THE ENGINE

2 ACTIVATE THE DEVICE BY PLACING THE SWITCH (A) IN THE "I" POSITION

#### **INTERFACE**

The INTERFACE version is normally installed on vehicles with an electronically controlled accelerator.

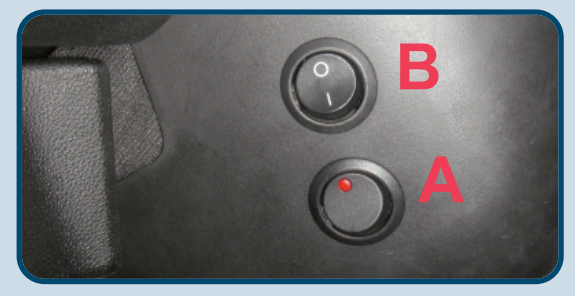

we have installed two switches in an easily reachable position, to be used as follows:

A) The On/Off switch activates and deactivates the manual acceleration device

B) When positioned to "I" the 50% mode is activated, meaning that you can optimise performance by reducing acceleration and sensibility whenever needed by 50% e.g. Traffic and Parking

IT ONLY TAKES THREE SIMPLE STEPS TO ACTIVATE THE DEVICE

START THE ENGINE

- 2 ACTIVATE THE DEVICE BY PLACING THE SWITCH (A) IN THE "I" POSITION
- **3** PUSH THE BRAKE LEVER DOWN FULLY

#### **USING THE ACCELERATOR RING**

After you have activated the device following the guidelines described in the previous pages you are now ready to drive , in order to accelerate rotate the mobile part of the Ring by performing a natural downwards movement with either your right or left hand as indicated

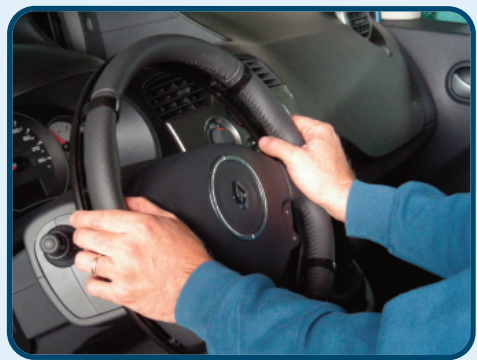

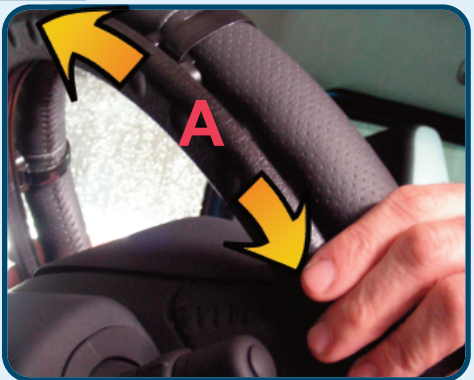

**aTTenTion beFore driving The vehicle using The manual conTrols ensure ThaT The Pedal guard is in Place. when convenTional driving is required make sure ThaT The Pedal guard has been removed.**

**in the case of malfunctioning or any other problem related to the device in question please contact the nearest authorised guidosimplex dealer.**

**www.guidosimplex.it**

This user guide was printed by Guidosimplex S.r.l. and cannot be considered a valid warranty document.

Guidosimplex reserves the right to update without notice the document in question.

Reserved Copyrights. Guidosimplex S.r.l.

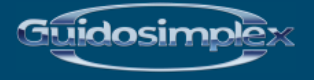

**Guidosimplex S.r.l. Via del Podere San Giusto, 29 00166 Roma Tel. +39 06 6152801 r.a. Fax +39 06 61528036 infoclient@guidosimplex.it**

**www.guidosimplex.it**

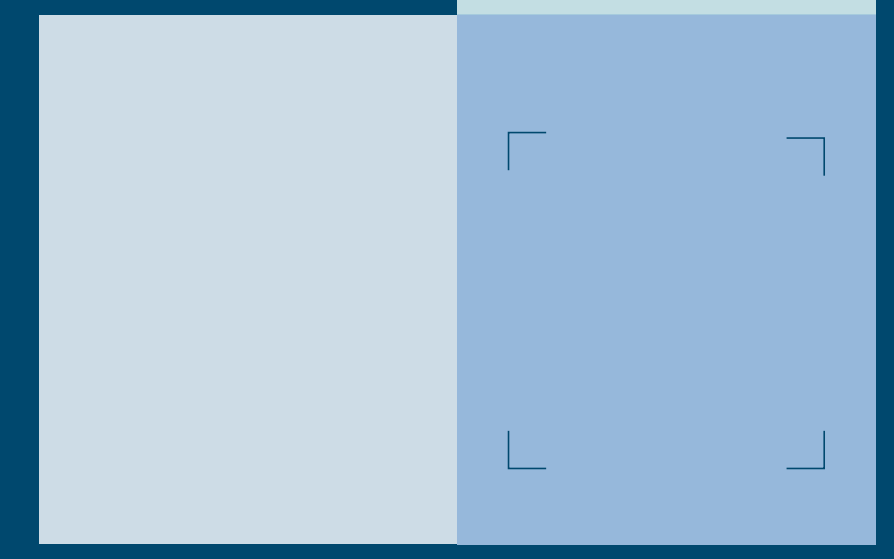